## **Nx Os Emulator Titanium 5.1(2) Vmware Image**

Titanium 5.1(2) prerequesites Host system – any Linux OS – Host system – any Linux OS GNS3 Guest system nx-os emulator titanium 5.1(2) vmware image Emulator Titanium 5.1.2 installed on VMware image here is a link of the tutorial that i found on the Internet: Titanium Emulator Emulator tutorial A: You can do it. Just follow the tutorial. Web Development Website Work Design Development We are a professional web development company that provide web development services for commercial and business purposes. H3-3 Technologies Inc is a professional web development company based in the GTA. We are one of the popular Web development companies in Canada that provides web development solutions like web design & development, custom web design, ERP application development, web hosting, E-commerce development, etc. H3-3 Technologies Inc. provides high-end web development services with the latest technology. We provide the best of Web Development Solutions.l..js-inline form input#add\_slide .btn.btn-primary(type='submit') Create a.btn.btn-primary(type='button') @sprintf("%s","Back") Astronomy Picture of the Day Discover the cosmos! Each day a different image or photograph of our fascinating universe is featured, along with a brief explanation written by a professional astronomer. 2019 March 29 Airglow in the Night Sky Image Credit & Copyright: Tobias Risberg Explanation: On a clear night, the lights of distant cities often look as if they are

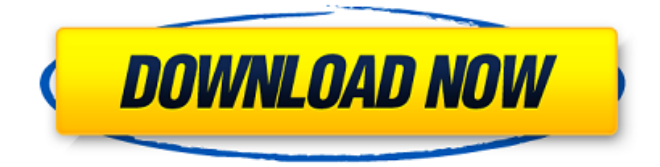

So how can i update Nexus 7K vvmware Image to latest version? A: Build Titanium image you need to see following post Download Build Nexus 7k image buildtitanium.bat -f image\_id Build method for Nexus7k buildtitanium.bat (optional) Setup SSL tunnel Update your GNS3 to latest version (v6.27) Import Nexus 7K Nexus 7k image to QEMU #Import Nexus7k image to QEMU qemu-img create -f qcow2 -b image.qcow2 -F vhd Nexus7k\_image.qcow2 Check Nexus 7k vvmware image using gns3 nm-applet When you launch it will show "GL" on the top right corner. Connect Nexus 7k to host Q: How to save files in rails 3 I'm working on a Rails3 project, i want to store the uploaded files on the S3 like this. Is there any way to store the files on the S3 without using specific gems for the same purpose. Can anyone please suggest me how to do this. A: St 1cb139a0ed

[http://marrakechtourdrivers.com/advert/portable-autodesk-autocad-2006-free-download-\\_\\_hot\\_\\_/](http://marrakechtourdrivers.com/advert/portable-autodesk-autocad-2006-free-download-__hot__/) <https://epicphotosbyjohn.com/wp-content/uploads/marana.pdf> <https://pnda-rdc.com/football-manager-2007-download-free-full-version-pc-games-cracked/> <http://sturgeonlakedev.ca/2022/06/10/excelfixv5crack-verifiedrar/> https://botkyrkaboxning.se/wp-content/uploads/2022/06/Vistitle 2 5 Full UPD Cracked .pdf <https://super-sketchy.com/zumba-fitness-total-body-transformation-system-box-set-1-4-dvdrip-new/> <http://journeytwintotheunknown.com/?p=9169> <https://www.apnarajya.com/vgate-scan-drivers-download/> <https://eafuerteventura.com/wp-content/uploads/2022/06/madbery.pdf> [https://saudils.com/wp-content/uploads/2022/06/Able2Extract\\_Professional\\_Key\\_Utorrent.pdf](https://saudils.com/wp-content/uploads/2022/06/Able2Extract_Professional_Key_Utorrent.pdf)

[https://hanffreunde-braunschweig.de/wp-content/uploads/2022/06/Annie\\_2018\\_YIFY\\_Movie\\_Torrent.pdf](https://hanffreunde-braunschweig.de/wp-content/uploads/2022/06/Annie_2018_YIFY_Movie_Torrent.pdf)

[http://imbnews.com/wp-content/uploads/2022/06/The\\_Taare\\_Zameen\\_Par\\_Full\\_Movie\\_In\\_Hindi\\_Hd\\_Download.pdf](http://imbnews.com/wp-content/uploads/2022/06/The_Taare_Zameen_Par_Full_Movie_In_Hindi_Hd_Download.pdf)

[http://molens.info/wp-content/uploads/2022/06/Nuendo\\_5\\_Full\\_Crack\\_Vnzoom.pdf](http://molens.info/wp-content/uploads/2022/06/Nuendo_5_Full_Crack_Vnzoom.pdf)

<https://www.vakantiehuiswinkel.nl/simplo-novo/>

<http://montehogar.com/?p=12255>

[https://www.an.uy/upload/files/2022/06/Jht6CH15pWUG2lSuneEC\\_10\\_32c2a07af4d6f083004fd431ab09cc87\\_file.pdf](https://www.an.uy/upload/files/2022/06/Jht6CH15pWUG2lSuneEC_10_32c2a07af4d6f083004fd431ab09cc87_file.pdf) [https://www.luckyanimals.it/wp-content/uploads/2022/06/Investiguemos\\_10\\_Fisica\\_Pdf\\_210\\_BEST.pdf](https://www.luckyanimals.it/wp-content/uploads/2022/06/Investiguemos_10_Fisica_Pdf_210_BEST.pdf)

[https://ontimewld.com/upload/files/2022/06/nF2TyLCkZnAo7FkErvW2\\_10\\_6fafed47105b0d4bf452a0e6de22ace0\\_file.pdf](https://ontimewld.com/upload/files/2022/06/nF2TyLCkZnAo7FkErvW2_10_6fafed47105b0d4bf452a0e6de22ace0_file.pdf) <https://www.eeimi.com/wp-content/uploads/2022/06/1654830971-48220ed768e37bb.pdf>

[https://koenigthailand.com/wp-content/uploads/2022/06/ReverseTethering\\_2134\\_Android\\_APKRunner.pdf](https://koenigthailand.com/wp-content/uploads/2022/06/ReverseTethering_2134_Android_APKRunner.pdf)